## ISIS Route Learned From Multiple Level

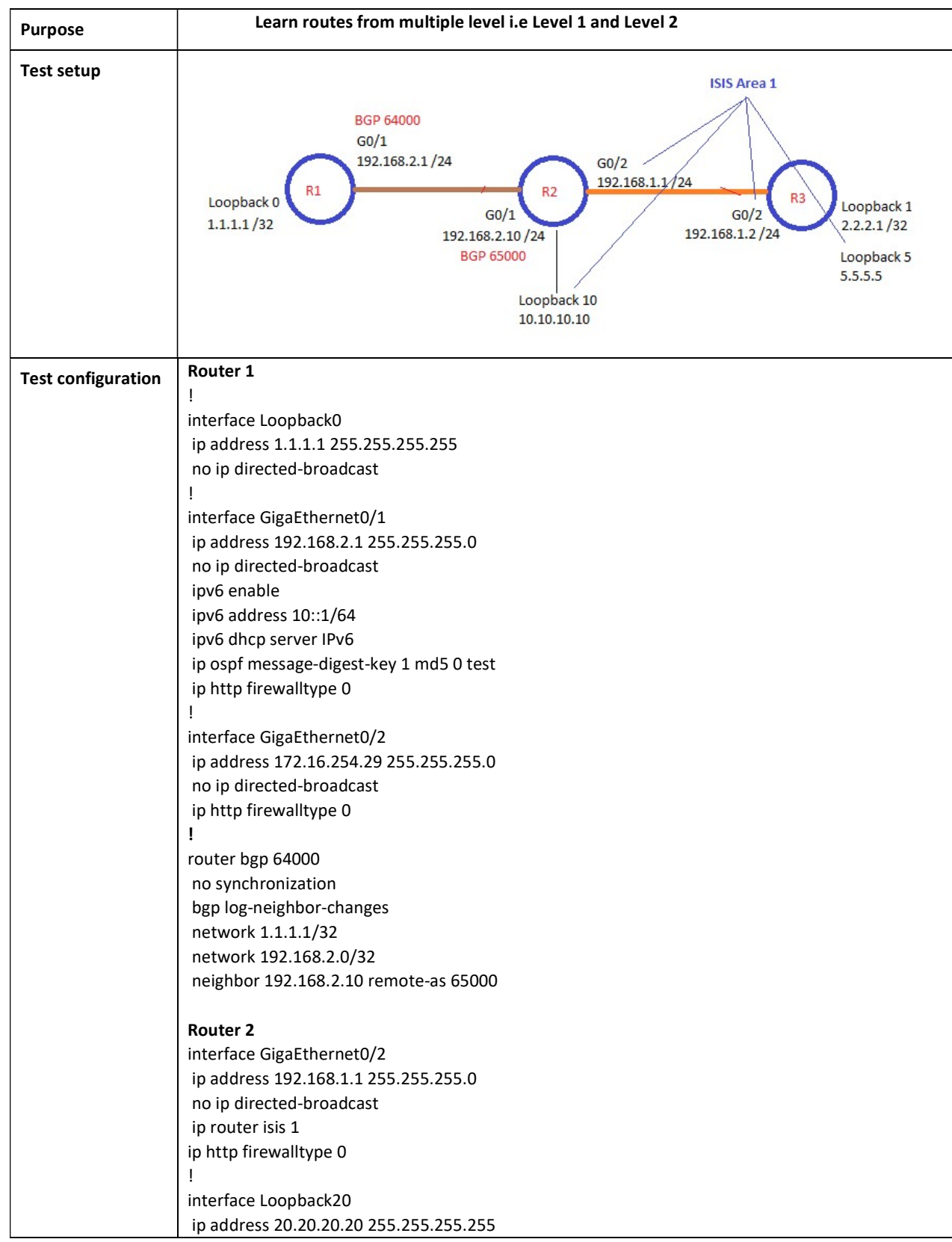

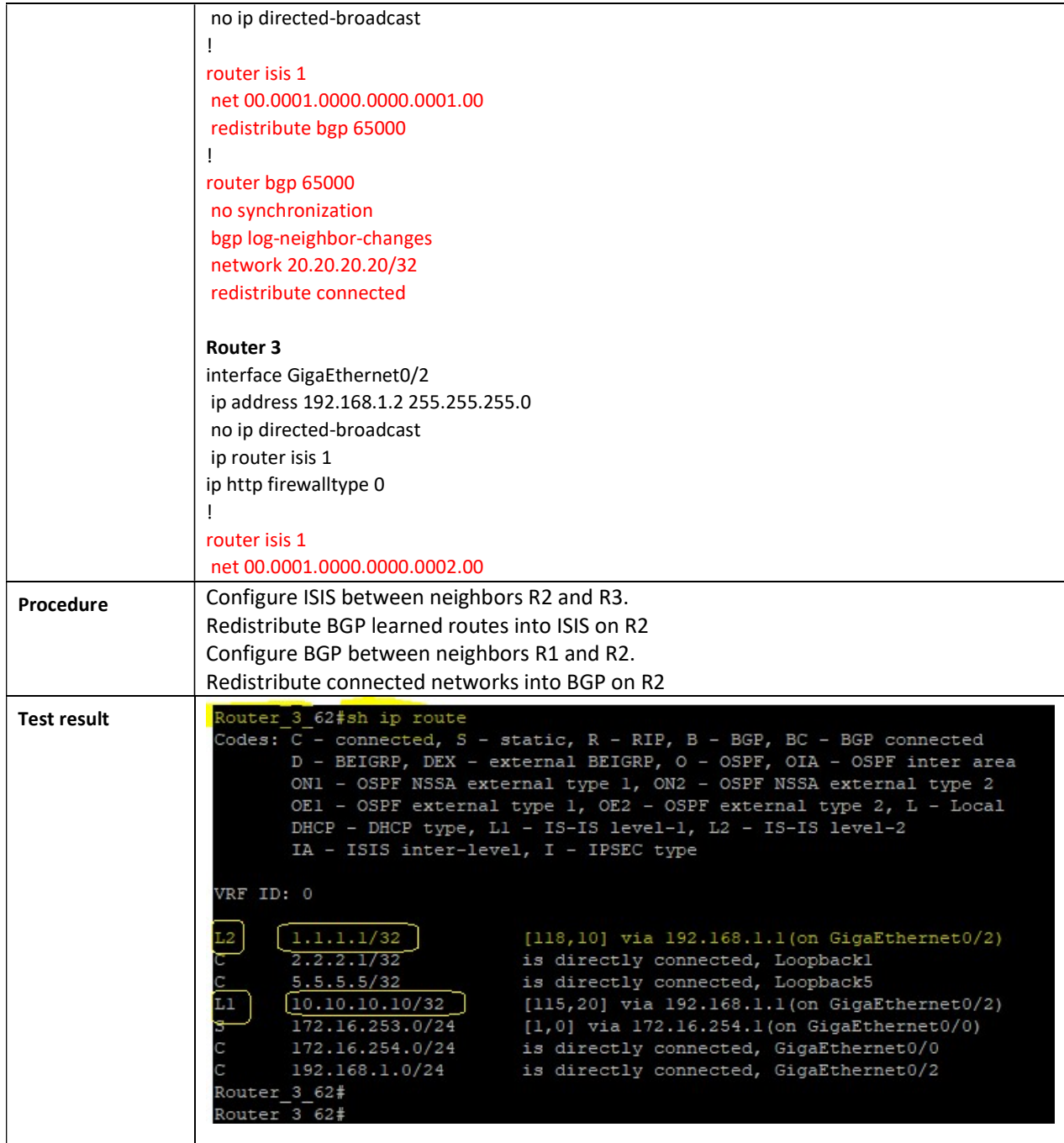

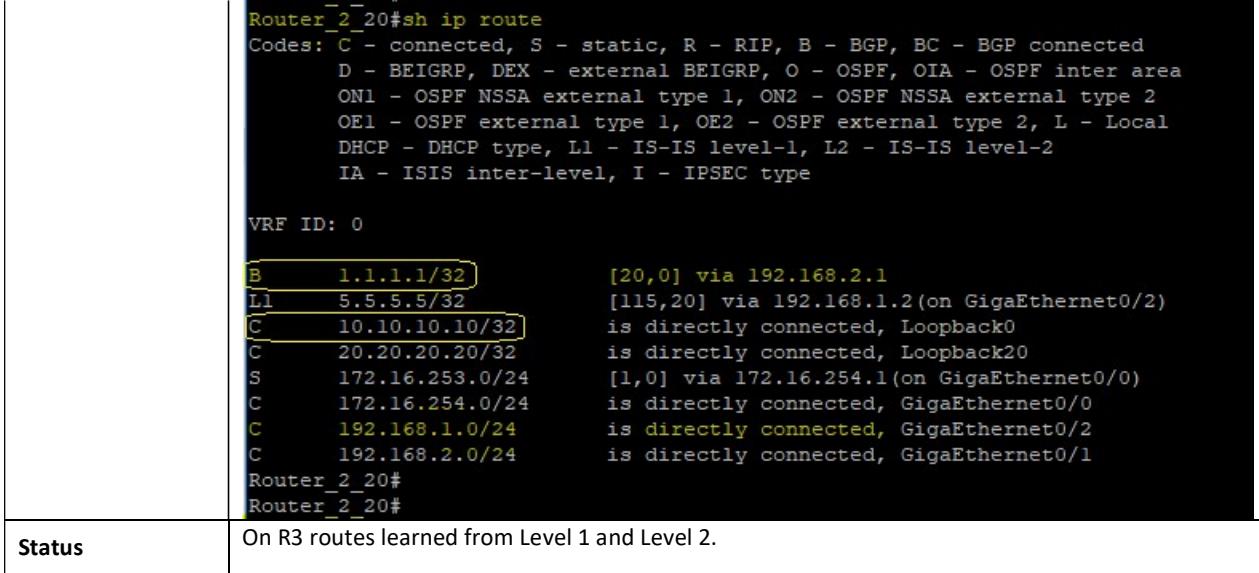